Projekt *Die Schule von Salamanca*

Kontakt: [cindy.carmona@adwmainz.de](mailto:cindy.carmona@adwmainz.de)

# **Besondere Erfassungsanweisungen für das Werk W0098**

Stand: 16.04.2021

# **I. Angaben zum Werk**

# **Autor/Titel/Erscheinungsort/-jahr:**

Suárez, Francisco: Defensio fidei Catholicae et apostolicae adversus Anglicanae sectae errores. Coimbra 1613.

**Sprache**: Latein

# **Quellen**

jpg-Dateien liegen unter: <http://facs.salamanca.school/W0098> <http://facs.salamanca.school/W0098/W0098.zip>

# **Umfang**

Anzahl der zu erfassenden Seiten ca.: 822 zu erfassende Images: W0098-0001 bis W0098-0823 Geschätzte Zeichenzahl pro Seite: 3.835 Geschätzte Zeichenzahl insgesamt: 3.152.838

Grundsätzlich gelten die allgemeinen Erfassungsanweisungen des Projekts *Die Schule von Salamanca*, siehe:

[http://facs.salamanca.school/Erfassungsanweisungen/allgemein/SvSal\\_Allgemeine\\_Er](http://facs.salamanca.school/Erfassungsanweisungen/allgemein/SvSal_Allgemeine_Erfassungsanweisungen.pdf)[fassungsanweisungen.pdf](http://facs.salamanca.school/Erfassungsanweisungen/allgemein/SvSal_Allgemeine_Erfassungsanweisungen.pdf)

Die Beispiele können ohne typographische Annotation bzw. Sonderzeichenkodierung auftreten.

# **II. Spezifische Textauszeichnung für das Werk**

# **1. Titelseite**

Die Textblöcke der Titelseite (W0098-0001) können, wo eindeutig identifizierbar, mit den hierfür in TEI Tite vorgesehenen Elementen ausgezeichnet werden (siehe auch allg. EA, III.3.j). Ansonsten können voneinander abgrenzbare Textblöcke der Einfachheit halber auch nur mittels <p>-Elementen umschlossen werden. Zwischen Schriftfarben oder -größen wird nicht unterschieden. Handschriftliche Ergänzungen sind hier – wie auch ansonsten im Werk – nicht relevant.

# **2. Schrifttype**

Einige Seiten in "front matter" z. B. 0006 und die Registern ab 0797 sind in einer kursiven Schrifttype gesetzt, wobei Großbuchstaben, Zahlen, Klammern und Satzzeichen nur recte vorliegen. Alle diese Phänomene sollen nicht als Hervorhebungen ausgezeichnet werden.

# **3. Paginierung und fehlende Seiten**

Im Front Matter von der Titelseite (W0098-0001) bis zum (W0098-0016) soll eine im Original nicht vorhandene Seitenzählung mit aufsteigenden römischen Seitenzahlen in das <pb/>-Element hinzugefügt werden. Falls leere Seiten auftauchen, werden sie mit dem Attribut @type="blank" zusätzlich markiert, z. B.:

```
<pb facs="W0098-0001" n="[i]"/>
<pb facs="W0098-0002" n="[ii]" type="blank"/>
```
Ab dem Hauptteil (W0098-0017) wird die vorhandene Seitenzählung übernommen oder, im Fall von fehlenden oder fehlerhaften Seitenzahlen, in eckigen Klammern korrigiert bzw. normalisiert hinzugefügt; der Beginn von Seite W0098-0017 wird etwa als <pb n="Fol.1" .../> erfasst. Nach derzeitigem Kenntnisstand sind falsch paginiert:

- S. 277 (W0098-0293), (278 statt 278)
- S. 489 (W0098-0505), (486 statt 489)
- S. 527 (W0098-0543), (523 statt 527)
- S. 593 (W0098-0609), (583 statt 593)
- S. 662 (W0098-0678), (660 statt 662)
- S. 712 (W0098-0728), (714 statt 712)

(Es kann jedoch weitere Fälle geben.)

Nach dem Ende des Hauptteils (ab W0098-0797) gibt es keine Paginierung mehr. Daher wird die vorherige Paginierung mit arabischen Ziffern in normalisierter Form (in eckigen Klammern) weitergeführt, also etwa <pb n="[0781]" .../> für W0098-0797, usf.

# **4. Überschriften**

-

Strukturelle Einheiten "oberhalb" der Paragraphenebene (Kapitel, Unterkapitel, Vorworte, etc.) werden nicht als solche ausgezeichnet. Allerdings werden die Überschriften der Abschnitte, die in der Regel durch größere (Kapitälschen-)Schrift, Einrückung und/oder Kursivierung zu erkennen sind, als "Paragraphen" <p>, aber mit einem eigenen Attribut @rend="hx", annotiert ("hx" ist hierbei ein beliebiges Kürzel, das aber später die Identifikation von Überschriften auf eindeutige Weise ermöglicht). Z. B.:

#### W0098-0007

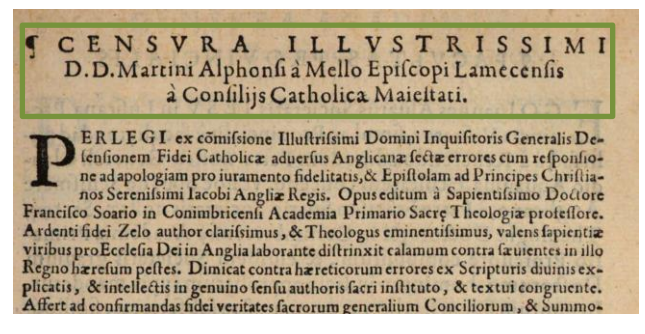

<p rend="hx"><lb/><smcap>El Rey.</smcap></p> <p><lb/><hi rend="init">P</hi>Or ...

Eindeutige Überschriftenebenen werden wie folgend markiert:

1.) "Buchebene" (jeweils als <p rend="h1">) und 2.) "Kapitelebene" (<p rend="h2">). Treten in kursiv Untertitel bzw. Argumentpassagen auf, werden sie als <p rend="arg"> erfasst.

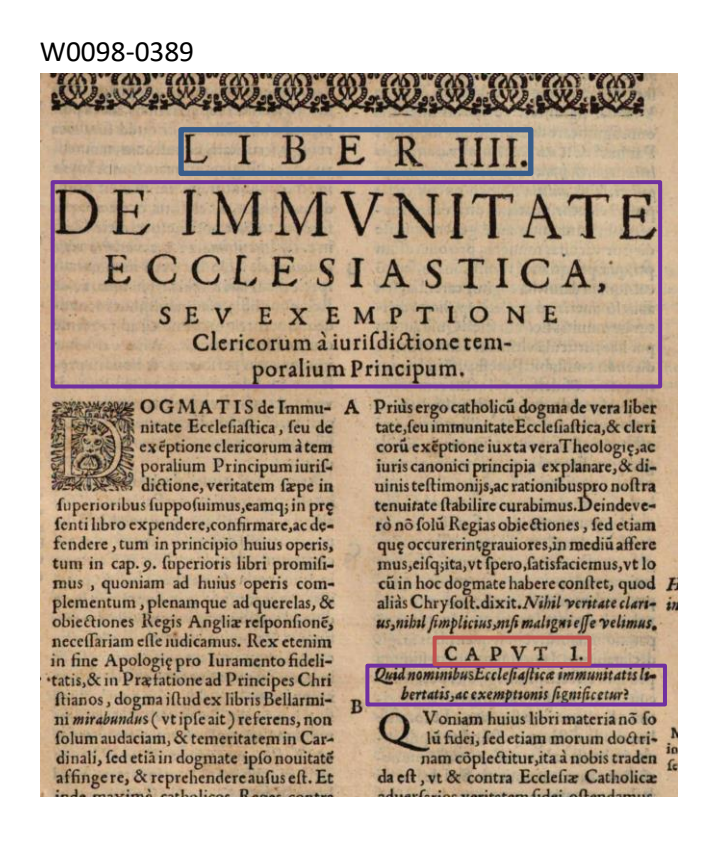

<p rend="h1"><lb/>lb/>LIBER IIII.[...]</p> <p rend="arg"><lb/>>lb/>DE IMMVNITATE [...]</p> <p rend="h2"><lb/>CAPVT I.</p> <p rend="arg"><lb/>Quid nominibus […]</p>

#### **5. Textausrichtung**

Textblöcke, die zentriert oder rechtsbündig stehen UND keine Überschriften oder Verstext

sind, sollen mittels <hi rend="center"> bzw. <hi rend="right"> entsprechend ausgezeichnet werden. Dies betrifft z.B. Signaturen im "front matter" des Textes, kann aber auch im Hauptteil des Textes vorkommen (siehe etwa W0098-0008).

Um eine logische Trennung zwischen Textausrichtung/Typografie und "konzeptuellen" Elementen (z.B. Paragraphen) beizubehalten, soll die Textausrichtung stets mittels <hi>- Tags erfasst werden und nicht innerhalb konzeptueller Elemente: also etwa **<p><hi rend="right">...</hi></p> (anstatt <p rend="right">...</p>).** 

# **6. Größere Textabschnitte ("divisions")**

Die Strukturauszeichnung mittels <div1> etc. wird projektintern durchgeführt.

# **7. Listen und Tabellen**

### *I. Inhaltsverzeichnis*

Das Verzeichnis ("Index Librorvm" 0011 - 0016) soll als Liste (<list>) von Sublisten (<list> in <item>) für jedes Buch ("Liber") erfasst werden. Die einzelnen Einträge der Liste werden als <item> und <ref> erfasst. Die Überschriften für jedes "Liber" werden als <head> innerhalb der jeweiligen <list> erfasst.

```
W0098-0011
```

```
<p rend="hx"><lb/>lb/>
NDEX LIBRORVM,</p>
<list>
    <item>
            <list>
            <head><lb/>LIBER PRIMVS. […]</head>
            <item><ref><lb/>>lb/>Cap. 1. De Fidei [...]</ref></item>
            <item><ref ><lb/>>lb/>Cap. 2. [...]</ref></item> [...]
            </list>
    </item>
W0098-0011
    <item>
            <list>
            <head><lb/>LIBER SECVNDVS. […]</head>
            <item><ref><lb/>>lb/>Cap. 1. [...]</ref></item>
            <item><ref ><lb/>>lb/>Cap. 2. [...]</ref></item> [...]
            </list>
    </item>[…]
</list>
```
### *II. Indizes*

Die Indizes *a*, *b*, *c* und *d* sind als <list> mit Unterlisten (<list> innerhalb von <item>) für jeden Überschrift (wie im Inhaltsverzeichnis *I.*)zu erfassen; die jeweilige Überschrift bildet dabei den <head> innerhalb der entsprechenden Unterliste. Die Einträge werden als einfache <item> erfasst, ohne zusätzliche Tags. Die Hauptüberschrift "Index..." gehört nicht zur Liste.

#### *a.* 0797-0798

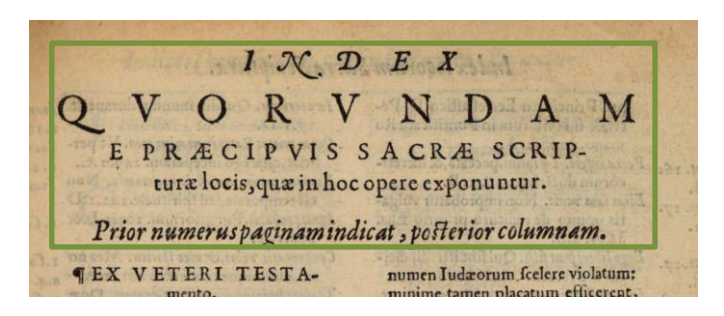

#### *b.* 0799

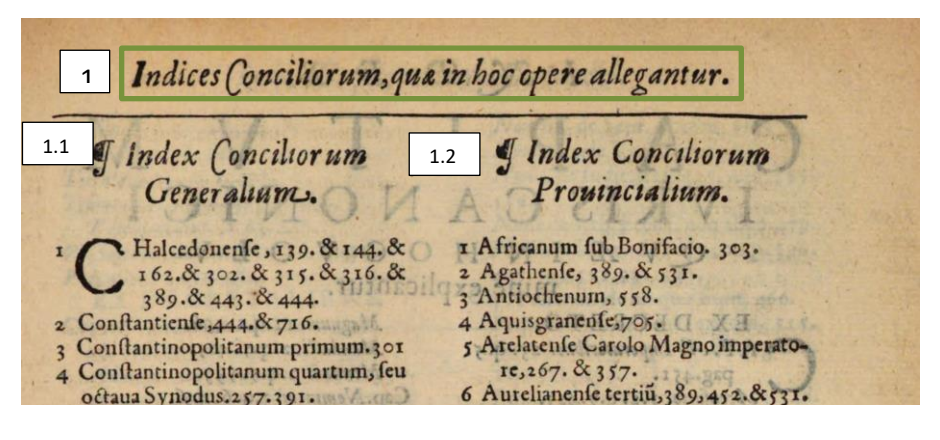

*c.* 0800 – Anfang 0802

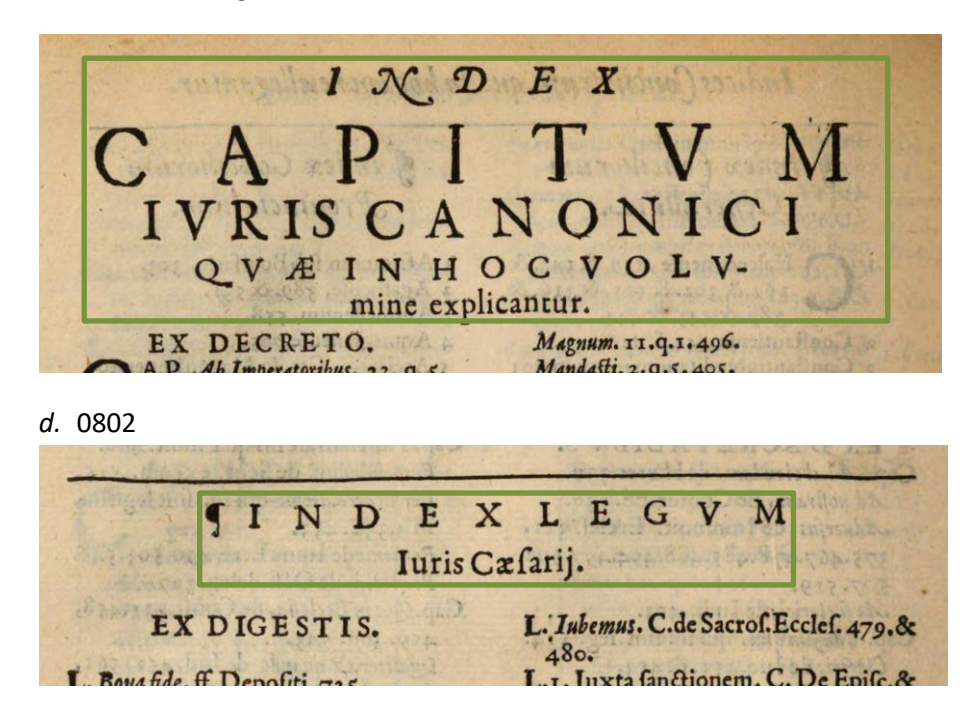

#### *e.* 0803

Der Index ab 0803 handelt sich um eine dreistufige Liste, die auch als Liste (<list>) markiert wird. Innerhalb der Liste werden <list>-Elements pro Buchstabe (es handelt sich um einen alphabetischen Index) gesetzt, wobei der Buchstabe (als Überschrift einer Teilliste) innerhalb von <head> erfasst wird. Diese Teillisten bestehen auch aus Unterlisten, die eigene Titel besitzen. Siehe unten die Struktur:

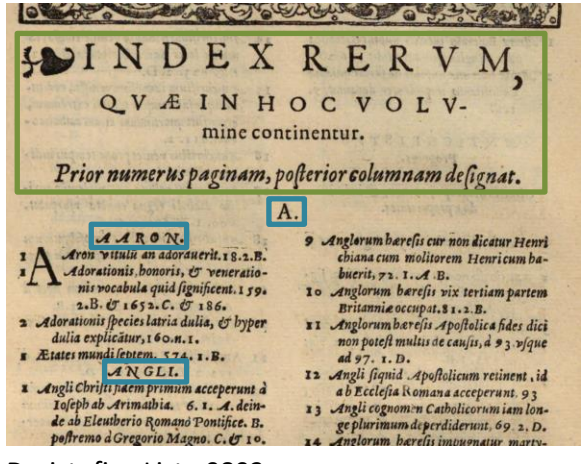

```
Dreistufige Liste 0803
```
<p rend="hx"><lb/>lb/>
NDEX RERVM, [...]</p> <list>

# <item> <list> <head><lb/><lb/>A</head> <item> <list> <head><lb/>AARON.</head> <item><lb/>1 Aaron vitul [...]</item>[...] </list> </item> <item> <list> <head><lb/><lb/>ANGLI.</head> <item><lb/>1 Angli Chisti [...]</item>[...] </list> </item> <item>[...]</item> [...] </list> </item> <item>W0098-0806 <list> <head><lb/><lb/>B</head> <item> <list> <!--<head> Hier fehlt den ersten Titel --> <item><lb/>babylon [...]</item> </list> </item> <item>[…]</item> […] </list> </item> </list>

*f.* 0823

Die Liste auf Seite 0823 ist als einfache <list> zu markieren. Der Titel "Errata" ist Außerhalb der Liste als <p rend="hx"> zu markieren.

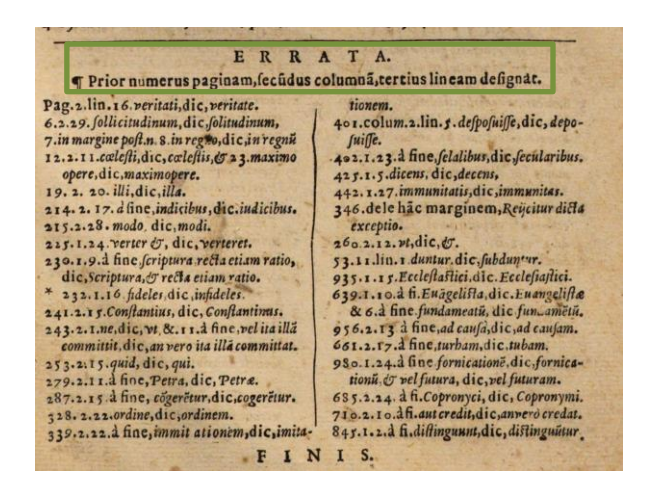

### **8. Marginalbereich**

# *I. Marginalziffern*

Marginalziffern im Fließtext werden als <milestone/>-Elemente mit @n-Attributen erfasst und sind nicht im Haupttext verankert. d.h. sie werden am Ende der Zeile, auf deren Höhe sie auftritt (oder am Ende der ersten Zeile, falls zwischen zwei Zeilen auftretend), als <milestone n="[Marginalziffer]" unit="x"/> erfasst. Diese Milestones kommen manchmal zu nah von marginalen Noten und sollen getrennt markiert werden.

W0098-0023

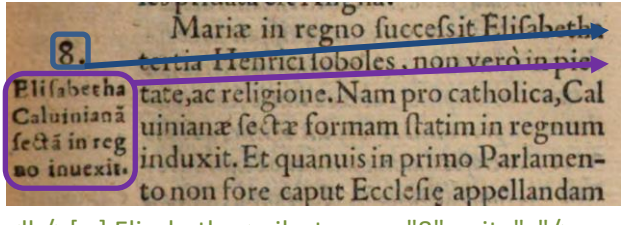

<lb/>[…] Elisabetha<milestone n="8" unit="x"/> […] <lb/>[…]in pie-<note rend="noRef" xml:id="[…]>Elisabetha[…]

*II. Marginalnoten*

Die Marginalnoten sind nicht im Hauptbereich des Textes verankert und daher immer am Ende der Zeile, auf deren Höhe sie beginnen, zu erfassen; beginnt eine Note zwischen zwei Zeilen, so wird sie am Ende der ersten Zeile erfasst. Diese Regeln gelten sowohl für Noten im linken wie solche im rechten Marginalbereich. Den allg. Erfassungsanweisungen folgend werden Noten folgendermaßen erfasst: <note rend="noRef" xml:id="...">[Text der Marginalnote]</note>

# **9. Ornamente**

Ornamente sollen als <t:ornament/> erfasst werden. Tritt ein Ornament am Seitenanfang oder unmittelbar vor eine Überschrift auf, ist die Reihenfolge von Umbruchselemente <pb/><cb/><lb/> zu beachten, so dass <t:ornament/> vor dem ersten Umbruchselement platziert wird. Siehe Taggingvorlagen "positionierung umbruchselemente".

Asterisken am Ende Titel werden auch als <t:ornament/> markiert:

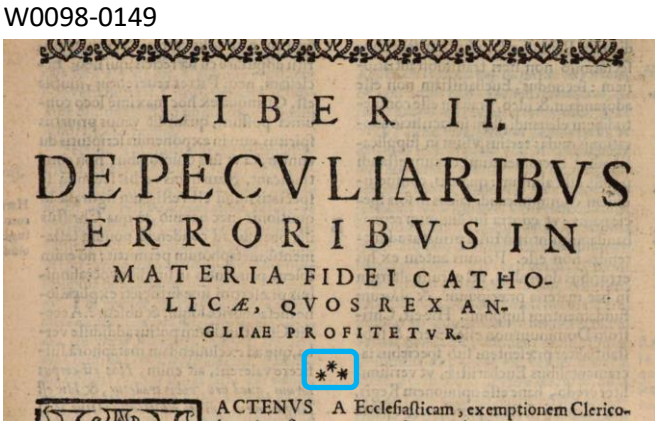

### **10. Weitere Hinweise**

Auf die passende Auszeichnung des Spaltenformats mittels <cb/> <cb/>und <colShift/>
ist stets und in allen Teilen des Textes zu achten. Weitere Informationen zu möglicherweise auftretenden, spezifischen Textphänomenen sowie allgemeine Angaben zur Texterfassung (auch z.B. zum Umgang mit schwer lesbaren Passagen) sind in den allgemeinen Erfassungsanweisungen zu finden: [facs.salamanca.school/Erfassungsanweisungen/allge](http://facs.salamanca.school/Erfassungsanweisungen/allgemein/SvSal_Allgemeine_Erfassungsanweisungen.pdf)[mein/SvSal\\_Allgemeine\\_Erfassungsanweisungen.pdf](http://facs.salamanca.school/Erfassungsanweisungen/allgemein/SvSal_Allgemeine_Erfassungsanweisungen.pdf)